# **Code Generation**

COMP 520: Compiler Design (4 credits)

Professor Laurie Hendren

hendren@cs.mcgill.ca

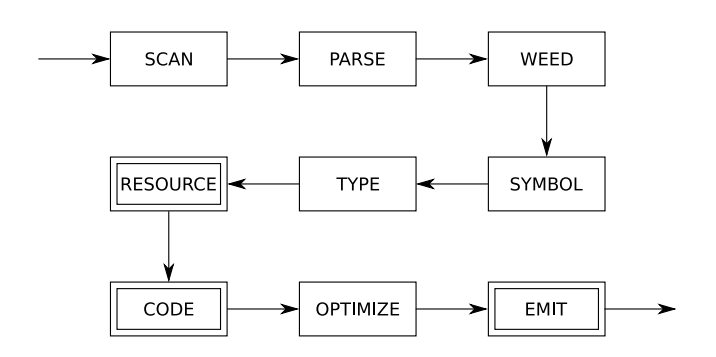

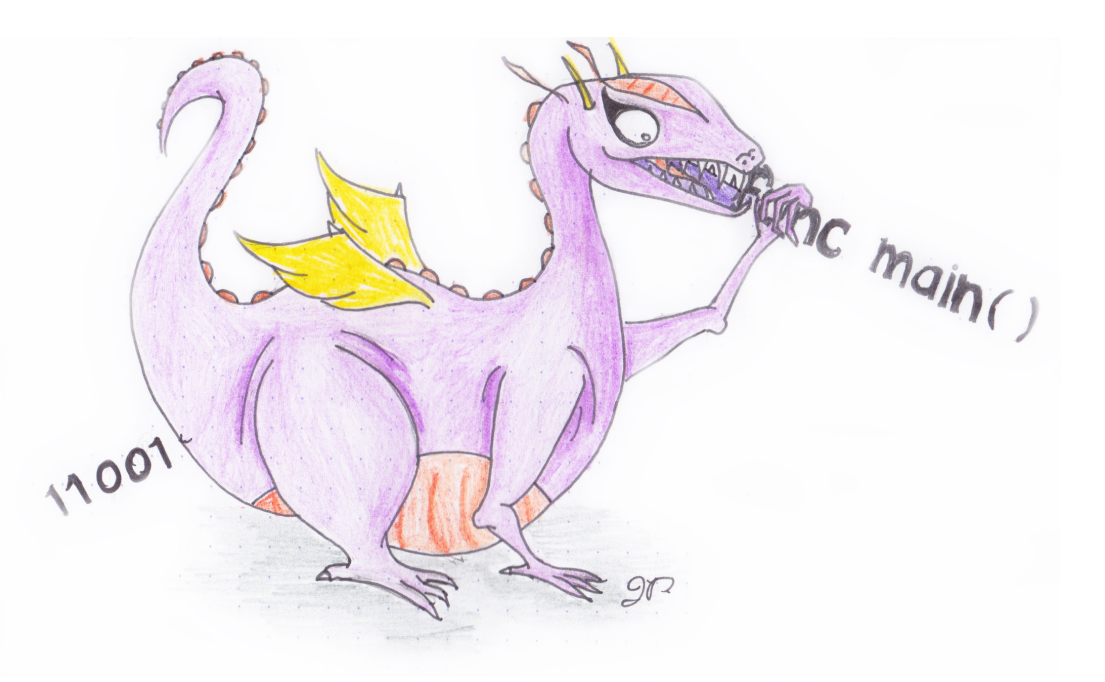

WendyTheWhitespace-IntolerantDragon WendyTheWhitespacenogarDtnarelotnI

#### **The** *code generation* **phase has several sub-phases:**

- computing *resources* such as stack layouts, offsets, labels, registers, and dimensions;
- generating an internal representation of machine codes for statements and expressions;
- optimizing the code (ignored for now); and
- emitting the code to files in assembler or binary format.

#### COMP 520 Winter 2016 Code Generation (3)

#### **Resources in JOOS:**

- offsets for locals and formals;
- labels for control structures; and
- local and stack limits for methods.

These are values that cannot be computed based on a single statement.

We must perform a global traversal of the parse trees.

COMP 520 Winter 2016 Code Generation (4)

#### **Computing offsets and the locals limit:**

```
public class Example {
  public Example() { super(); }
  public void Method(int p | 1 |, int q | 2 |, Example r | 3 |) {
      int x \mid 4 \mid;
      int y \mid 5 \mid;
       { int z \,|\, 6 \,|;z = 87;}
       { boolean a \mid 6Example x | 7{ boolean b |8|;
            int z \mid 9 \mid;
           b = true;}
         \{ int y \|8\|;
            y = x;}
       }
   }
}
```
The locals limit is the largest offset generated in the method  $+$  one extra slot for  $\text{this}$ .

**...**

```
Corresponding JOOS source:
int offset, localslimit;
int nextoffset()
{ offset++;
 if (offset > localslimit) localslimit = offset;
 return offset;
}
void resFORMAL(FORMAL *f)
{ if (f!=NULL) {
    resFORMAL(f->next);
    f->offset = nextoffset();
 }
}
void resID(ID *i)
{ if (i!=NULL) {
    resID(i->next);
    i->offset = nextoffset();
 }
}
```
COMP 520 Winter 2016 Code Generation (6)

```
case blockK:
   baseoffset = offset;
   resSTATEMENT(s->val.blockS.body);
   offset = baseoffset;
    break
;
```
#### **Computing labels for control structures:**

if: 1 label ifelse: 2 labels while: 2 labels toString coercion: 2 labels | | and  $&&&&&\dots$  1 label  $==, <, >, <=, >=,$  and  $!=:$  2 labels !: 2 labels

Labels are generated consecutively, for each method and constructor separately.

The Jasmin assembler converts labels to addresses. An address in Java bytecode is a 16-bit offset with respect to the branching instruction. The target address must be part of the code array of the same method.

**...**

```
Corresponding JOOS source:
int label;
int nextlabel()
{ return label++;
}
...
case whileK:
    s->val.whileS.startlabel = nextlabel();
    s->val.whileS.stoplabel = nextlabel();
    resEXP(s->val.whileS.condition);
    resSTATEMENT(s->val.whileS.body);
   break;
...
case orK:
    e->val.orE.truelabel = nextlabel();
    resEXP(e->val.orE.left);
    resEXP(e->val.orE.right);
   break;
```
#### **JOOS compiler's representation of bytecode**

```
typedef struct CODE {
  enum {nopCK,i2cCK,
      newCK,instanceofCK,checkcastCK,
       imulCK,inegCK,iremCK,isubCK,idivCK,iaddCK,iincCK,
       labelCK,gotoCK,ifeqCK,ifneCK,
       if_acmpeqCK,if_acmpneCK, ifnullCK,ifnonnullCK,
       if_icmpeqCK,if_icmpgtCK,if_icmpltCK,
       if_icmpleCK,if_icmpgeCK,if_icmpneCK,
       ireturnCK,areturnCK,returnCK,
       aloadCK,astoreCK,iloadCK,istoreCK,dupCK,popCK,
       swapCK,ldc_intCK,ldc_stringCK,aconst_nullCK,
      getfieldCK,putfieldCK,
       invokevirtualCK,invokenonvirtualCK} kind;
  union {
   char *newC;
   char *instanceofC;
   char *checkcastC;
   struct {int offset; int amount;} iincC;
   int labelC;
   int gotoC;
   int ifeqC;
    ...
   int istoreC;
   int ldc_intC;
```

```
char
*ldc_stringC;
    char
*getfieldC;
    char
*putfieldC;
    char
*invokevirtualC;
    char
*invokenonvirtualC;
  } val;
  struct CODE
*next;
} CODE;
```
#### COMP 520 Winter 2016 Code Generation (11)

#### **Code templates:**

- show how to generate code for each language construct;
- ignore the surrounding context; and
- dictate a simple, recursive strategy.

#### **Code template invariants:**

- evaluation of a statement leaves the stack height unchanged; and
- evaluation of an expression increases the stack height by one.

#### **Special case of** ExpressionStatement:

- Expression is evaluated, result is then popped off the stack, except
- for void return expressions, nothing is popped.

COMP 520 Winter 2016 Code Generation (12)

#### **The statement:**

if  $(E)$   $S$ 

has code template:

```
\bm{E}ifeq stop
S
stop:
```

```
case ifK:
   codeEXP(s->val.ifS.condition);
   code_ifeq(s->val.ifS.stoplabel);
   codeSTATEMENT(s->val.ifS.body);
   code_label("stop",s->val.ifS.stoplabel);
   break;
```
COMP 520 Winter 2016 Code Generation (13)

#### **The statement:**

if  $(E)$   $S$  1 else  $S$  2

has code template:

```
\bm{E}ifeq else
S_1goto stop
else:
S_2
stop:
```

```
case ifelseK:
   codeEXP(s->val.ifelseS.condition);
   code_ifeq(s->val.ifelseS.elselabel);
   codeSTATEMENT(s->val.ifelseS.thenpart);
   code_goto(s->val.ifelseS.stoplabel);
   code_label("else",s->val.ifelseS.elselabel);
   codeSTATEMENT(s->val.ifelseS.elsepart);
   code_label("stop",s->val.ifelseS.stoplabel);
   break;
```
COMP 520 Winter 2016 Code Generation (14)

#### **Practice:**

```
public class A {
 public A () {
   super();
  }
 public int m (int x) {
   if (x < 0)
     return (x
*x);
   else
     return (x
*
x
*x);
  }
}
```
- resources?
- Jasmin code generated?

```
public int m (int x) {
 if (x < 0)
   return (x
*x);
 else
   return (x
*
x
*x);
}
```

```
.method public m(I)I
 .limit locals 2
 .limit stack 2
 iload_1
 iconst_0
 if_icmplt true_2
 iconst_0
 goto stop_3
true_2:
 iconst_1
stop_3:
 ifeq else_0
 iload_1
 iload_1
 imul
 ireturn
 goto stop_1
else_0:
 iload_1
 iload_1
 imul
 iload_1
 imul
 ireturn
stop_1:
 nop
.end method
```
#### **What would be different for this?**

```
public class A {
 public A () {
   super();
  }
 public int m (int x) {
   if (x < 0)
     return (x
*x);
   else
     return (x
*(x
*x));
 }
}
```

```
public int m (int x) {
 if (x < 0)
   return (x*x);
 else
   return (x*(x*x));
}
```

```
.method public m(I)I
 .limit locals 2
 .limit stack 3
 iload_1
 iconst_0
 if_icmplt true_2
 iconst_0
 goto stop_3
true_2:
 iconst_1
stop_3:
 ifeq else_0
 iload_1
 iload_1
 imul
 ireturn
 goto stop_1
else_0:
 iload_1 ; load x three times
 iload_1
 iload_1
 imul ; two imuls
 imul
 ireturn
stop_1:
 nop
.end method
```
COMP 520 Winter 2016 Code Generation (18)

#### **The statement:**

while  $(E)$   $S$ 

has code template:

```
start:
\bm{E}ifeq stop
S
goto start
stop:
```

```
case whileK:
   code_label("start",s->val.whileS.startlabel);
   codeEXP(s->val.whileS.condition);
   code_ifeq(s->val.whileS.stoplabel);
   codeSTATEMENT(s->val.whileS.body);
   code_goto(s->val.whileS.startlabel);
   code_label("stop",s->val.whileS.stoplabel);
   break;
```
COMP 520 Winter 2016 Code Generation (19)

#### **The statement:**

# $\boldsymbol{E}$

has code template:

## $E$

if  $E$  has type  $\text{void}$  and otherwise:

```
Epop
```

```
case expK:
   codeEXP(s->val.expS);
   if (s->val.expS->type->kind!=voidK) {
      code_pop();
    }
   break;
```
#### **The local variable expression:**

 $\boldsymbol{x}$ 

has code template:

iload  $offset(x)$ 

if  $x$  has type int or boolean and otherwise:

aload offset $(x)$ 

```
case localSym:
 if (e->val.idE.idsym->val.localS.type->kind==refK) {
   code_aload(e->val.idE.idsym->val.localS->offset);
 } else {
   code_iload(e->val.idE.idsym->val.localS->offset);
 }
 break;
```
# **The assignment to a variable:**

 $x=E$ 

is an expression on its own and has code template:

```
\bm{E}dup
istore offset(x)
```
if  $x$  has type int or boolean and otherwise:

```
\bm Edup
astore offset(x)
```

```
case formalSym:
   codeEXP(e->val.assignE.right);
   code_dup();
   if (e->val.assignE.leftsym->
         val.formalS->type->kind==refK) {
      code_astore(e->val.assignE.leftsym->
                 val.formalS->offset);
    } else {
      code_istore(e->val.assignE.leftsym->
                 val.formalS->offset);
    }
   break;
```
COMP 520 Winter 2016 Code Generation (22)

#### **The expression:**

 $E_1$  ||  $E_2$ 

has code template:

 $E_1$ dup ifne true pop  $E\_2$ true:

```
case orK:
   codeEXP(e->val.orE.left);
   code_dup();
   code_ifne(e->val.orE.truelabel);
   code_pop();
   codeEXP(e->val.orE.right);
   code_label("true",e->val.orE.truelabel);
   break;
```
#### **Example of short-circuit:**

```
public class B {
 public B () {
   super();
 }
 public int m (int x, int y) {
   if (y := 0) & (x / y > 2)return (x/y);
   if (y := 0) || (x := 0)return (x
*y);
   return(0);
 }
}
```

```
if (y := 0) & (x / y > 2)return (x/y);
```

```
iload_2
 iconst_0
 if_icmpne true_2
 iconst_0
 goto stop_3
true_2:
 iconst_1
stop_3:
 dup
 ifeq false_1
 pop
 iload_1
 iload_2
 idiv
 iconst_2
 if_icmpgt true_4
 iconst_0
 goto stop_5
true_4:
 iconst_1
stop_5:
false_1:
 ifeq stop_0
 iload_1
 iload_2
 idiv
 ireturn
stop_0:
```

$$
\begin{array}{c}\n \text{if } (y := 0) || (x := 0)) \\
 \text{return } (x * y); \n\end{array}
$$

```
iload_2
 iconst_0
 if_icmpne true_8
 iconst_0
 goto stop_9
true_8:
 iconst_1
stop_9:
 dup
 ifne true_7
 pop
 iload_1
 iconst_0
 if_icmpne true_10
 iconst_0
 goto stop_11
true_10:
 iconst_1
stop_11:
true_7:
 ifeq stop_6
 iload_1
 iload_2
 imul
 ireturn
stop_6:
```
COMP 520 Winter 2016 Code Generation (26)

#### **The expression:**

 $E_1 = E_2$ 

has code template:

 $E_{\perp}$  1  $E^-2$ if\_icmpeq true ldc int 0 goto stop  $t$ rue: ldc\_int 1 stop:

if  $E_i$  has type <code>int</code> or <code>boolean.</code>

```
case eqK:
   codeEXP(e->val.eqE.left); codeEXP(e->val.eqE.right);
   if (e->val.eqE.left->type->kind==refK) {
     code_if_acmpeq(e->val.eqE.truelabel);
   } else {
     code_if_icmpeq(e->val.eqE.truelabel);
    }
   code_ldc_int(0);
   code_goto(e->val.eqE.stoplabel);
   code_label("true",e->val.eqE.truelabel);
   code_ldc_int(1);
   code_label("stop",e->val.eqE.stoplabel);
   break;
```
COMP 520 Winter 2016 Code Generation (27)

#### **The expression:**

 $E_1 + E_2$ 

has code template:

 $E_1$  $E^-2$ iadd

if  $\boldsymbol{E_{i}}$  has type <code>int</code> and otherwise:

 $E_1$  $E^-2$ invokevirtual java/lang/String/concat(Ljava/lang/String;) Ljava/lang/String;

Corresponding JOOS source:

```
case plusK:
   codeEXP(e->val.plusE.left);
   codeEXP(e->val.plusE.right);
   if (e->type->kind==intK) {
      code_iadd();
    } else {
      code_invokevirtual("java/lang/.../String;");
    }
   break;
```
(A separate test of an  $e$  ->tostring field is used to handle string coercion.)

COMP 520 Winter 2016 Code Generation (28)

#### **The expression:**

 $E$ 

has code template:

 $\bm{E}$ ifeq true ldc int 0 goto stop true: ldc\_int 1 stop:

```
case notK:
   codeEXP(e->val.notE.not);
   code_ifeq(e->val.notE.truelabel);
   code_ldc_int(0);
   code_goto(e->val.notE.stoplabel);
   code label("true", e->val.notE.truelabel);
   code_ldc_int(1);
   code_label("stop",e->val.notE.stoplabel);
   break;
```

```
.method public m(I)I
  .limit locals 2
  .limit stack 2
 iload_1
 iconst_0
 if_icmplt true_10
 iconst_0
 goto stop_11
true_10:
 iconst_1
stop 11:
 ifeq true_8
 iconst_0
 goto stop_9
true 8:
 iconst_1
stop 9:
 ifeq true_6
 iconst_0
 goto stop_7
true_6:
 iconst_1
stop_7:
 ifeq true_4
 iconst_0
 goto stop_5
true_4:
 iconst_1
stop 5:
                                     ifeq true_2
                                     iconst_0
                                     goto stop_3
                                   true_2:
                                     iconst_1
                                   stop 3:
                                     ifeq else_0
                                     iload_1
                                     iload_1
                                     imul
                                     ireturn
                                     goto stop_1
                                   else_0:
                                     iload_1
                                     iload_1
                                     imul
                                     iload_1
                                     imul
                                     ireturn
                                   stop 1:
                                     nop
                                   .end method
```

```
public int m (int x) {
 if (!!!!(x < 0))
   return (x
*x);
 else
   return (x
*
x
*x);
}
```
#### **Alternative translation of Boolean expressions:**

Short-circuit or Jumping code Motivating example: Expression

# !!!!!!!E

would generate lots of jumps when using the template described earlier. (Other Boolean operations, too.) Idea: Can encode Boolean logic by more clever introduction and swaps of labels. Use function *trans* $(b, l, t, f)$  with:

- **Boolean expression**
- $l$  label for evaluating current expression
- $t$  jump-label in case  $b$  evaluates to  $true$
- $f$  jump-label in case  $b$  evaluates to  $\operatorname{false}$

```
\n
$$
\text{trans}(E_1 == E_2, l, t, f) =
$$
\n\n $\begin{array}{ll}\n & \text{if } L_1 \\
 & \text{if } L_2 \\
 & \text{if } L_1 \\
 & \text{if } L_2 \\
 & \text{if } L_1 \\
 & \text{if } L_2 \\
 & \text{if } L_2 \\
 & \text{if } L_1 \\
 & \text{if } L_2 \\
 & \text{if } L_2 \\
 & \text{if } L_1 \\
 & \text{if } L_2 \\
 & \text{if } L_2 \\
 & \text{if } L_1 \\
 & \text{if } L_2 \\
 & \text{if } L_2 \\
 & \text{if } L_1 \\
 & \text{if } L_2 \\
 & \text{if } L_1 \\
 & \text{if } L_2 \\
 & \text{if } L_1 \\
 & \text{if } L_2 \\
 & \text{if } L_1 \\
 & \text{if } L_2 \\
 & \text{if } L_1 \\
 & \text{if } L_2 \\
 & \text{if } L_1 \\
 & \text{if } L_2 \\
 & \text{if } L_1 \\
 & \text{if } L_2 \\
 & \text{if } L_1 \\
 & \text{if } L_2 \\
 & \text{if } L_1 \\
 & \text{if } L_2 \\
 & \text{if } L_1 \\
 & \text{if } L_2 \\
 & \text{if } L_1 \\
 & \text{if } L_2 \\
 & \text{if } L_1 \\
 & \text{if } L_2 \\
 & \text{if } L_1 \\
 & \text{if } L_2 \\
 & \text{if } L_1 \\
 & \text{if } L_2 \\
 & \text{if } L_1 \\
 & \text{if } L_2 \\
 & \text{if } L_1 \\
 & \text{if } L_2 \\
 & \text{if } L_1 \\
 & \text{if } L_2 \\
 & \text{if } L_1 \\
 & \text{if } L_2 \\
 & \text{if } L_2 \\
 & \text{if } L_1 \\
 & \text{if } L_2 \\
 & \text{if } L_1 \\
 & \text{if } L_2 \\
 & \text{if } L_2 \\
 & \text{if } L_2 \\
 & \text{if } L_2 \\
 & \text$ 
```

*trans*(! $E, l, t, f$ )= *trans*( $E, l, f, t$ )

```
\textit{trans}(\boldsymbol{E_{1}} \, \, \&\,\, \&\,\, \boldsymbol{E_{2}},\, \boldsymbol{l},\, \boldsymbol{t},\, \boldsymbol{f})=
                    \overline{\textsf{trans}}(\boldsymbol{E_1}, \boldsymbol{l}, \boldsymbol{l}', \boldsymbol{f}), \textsf{trans}(\boldsymbol{E_2}, \boldsymbol{l}', \boldsymbol{t}, \boldsymbol{f})
```

```
\textit{trans}(\boldsymbol{E_1} \; \mid \; \mid \; \boldsymbol{E_2}, \, \boldsymbol{l}, \, \boldsymbol{t}, \, \boldsymbol{f})=
                    \text{trans}(\boldsymbol{E_1}, \boldsymbol{l}, \boldsymbol{t}, \boldsymbol{l'}), \text{trans}(\boldsymbol{E_2}, \boldsymbol{l'}, \boldsymbol{t}, \boldsymbol{f})
```
Jumping code can be longer in comparison but for each branch it will usually execute less instructions.

COMP 520 Winter 2016 Code Generation (32)

The expression:

this

has code template:

aload 0

```
case thisK:
   code_aload(0);
    break
;
```
COMP 520 Winter 2016 Code Generation (33)

#### **The expression:**

null

has code template:

ldc\_string "null"

if it is toString coerced and otherwise:

aconst\_null

```
case nullK:
   if (e->tostring) {
      code_ldc_string("null");
    } else
{
      code_aconst_null();
    }
    break
;
```
COMP 520 Winter 2016 Code Generation (34)

#### **The expression:**

```
E.m(E_1, \ldots, E_n)
```
has code template:

```
E\bm{E\_1}.
.
.
\bm{E\_n}invokevirtual signature(class(E), m)
```
 $\emph{class}(E)$  is the declared class of  $E$ .

signature (C,  $m$ ) is the signature of the first implementation of  $m$  that is found from C.

COMP 520 Winter 2016 Code Generation (35)

#### **The expression:**

 $super.m(E_1, \ldots, E_n)$ 

has code template:

```
aload 0
E_1.
.
.
\bm{E\_n}invokespecial signature(parent(thisclass)),m)
```
thisclass is the current class.

 $parent(C)$  is the parent of C in the hierarchy.

signature (C,  $m$ ) is the signature of the first implementation of  $m$  that is found from parent (C).

```
case invokeK:
   codeRECEIVER(e->val.invokeE.receiver);
   codeARGUMENT(e->val.invokeE.args);
   switch (e->val.invokeE.receiver->kind) {
     case objectK:
          { SYMBOL *s;
            s = lookupHierarchyClass(
                    e->val.invokeE.method->name,
                    e->val.invokeE.receiver-> objectR->type->class);
            code_invokevirtual(codeMethod(s,e->val.invokeE.method)
            );
           }
         break;
     case superK:
         { CLASS *c;
          c = lookupHierarchyClass(
                  e->val.invokeE.method->name,
                  currentclass->parent);
          code_invokenonvirtual(codeMethod(c,e->val.invokeE.method)
          );
         }
         break;
    }
   break;
```
#### COMP 520 Winter 2016 Code Generation (37)

## **A** toString **coercion of the expression:**

#### $\bm{E}$

has code template:

```
new java/lang/Integer
dup
\bm{E}invokespecial java/lang/Integer/(init)(I)V
invokevirtual java/lang/Integer/toString()Ljava/lang/String;
```
#### if  $E$  has type int, and:

```
new java/lang/Boolean
dup
\bm{F}invokespecial java/lang/Boolean/\langle init \rangle(Z)V
invokevirtual java/lang/Boolean/toString()Ljava/lang/String;
```
#### if  $E$  has type boolean, and:

```
new java/lang/Character
dup
\bm{E}invokespecial java/lang/Character/\langle init \rangle(C)V
invokevirtual java/lang/Character/toString()Ljava/lang/String;
```
if  $E$  has type char.

#### COMP 520 Winter 2016 Code Generation (38)

#### **A** toString **coercion of the expression:**

## $\bm E$

has code template:

```
\bm{E}dup
ifnull nulllabel
invokevirtual signature(class(E), toString)
goto stoplabel
nulllabel:
pop
ldc_string "null"
stoplabel:
```
if  $E$  does not have type int, boolean, or char.

#### **Computing the stack limit:**

```
public void Method() {
 int x, y;
 x = 12; y = 87;
  x:=2
*(x+y
*(x-y));
}
```

```
.method public Method()V
  .limit locals 3
  .limit stack 5
  ldc 12
                 \leftarrow 1
  dup
                 ← 2
  istore_1
                 \leftarrow 1
  pop
                 ← 0
  ldc 87
                 \leftarrow 1
  dup
                 \leftarrow 2
  istore_2
                 \leftarrow 1
  pop
                 ← 0
  iconst_2
                 \leftarrow 1
  iload_1
                 \leftarrow 2
  iload_2
                 ←
3
  iload_1
                 \leftarrow 4
  iload_2
                 ← \vert 5isub
                 \leftarrow 4
  imul
                 ←
3
  iadd
                 \leftarrow 2
  imul
                 \leftarrow 1
  dup
                 \leftarrow 2
  istore_1
                 \leftarrow 1
  pop
                 ← 0
  return
.end method
```
**The stack limit is the maximum height of the stack during the evaluation of an expression in the method.**

This requires detailed knowledge of:

- the code that is generated; and
- the virtual machine.

Stupid A- JOOS source:

```
int limitCODE(CODE *c)
{ return 25;
}
```
COMP 520 Winter 2016 Code Generation (41)

#### **Code is emitted in Jasmin format:**

```
.class public C.super parent (C).field protected x_1 type (x_1).
.
.
.field protected x_k type (x_k).method public m_1 signature (C, m_1).limit locals l_1.limit stack s 1S<sub>1</sub>.end method
.
.
.
.method public m n signature(C, m n)
   .limit locals l n.limit stack s nS_n.end method
```
COMP 520 Winter 2016 Code Generation (42)

The signature of a method m in a class C with argument types  $\tau_1, \ldots, \tau_k$  and return type  $\tau$  is represented in Jasmin as:

 $C/m$  (*rep* $(\tau_1)$ ... *rep* $(\tau_k)$ ) rep $(\tau)$ 

where:

- $rep(int) = I$
- *rep(*boolean*) =* Z
- $rep(char) = C$
- $rep(\text{void}) = \vee$
- $rep(C) = LC;$

```
A tiny JOOS class:
import joos.lib.*;
public class Tree {
 protected Object value;
 protected Tree left;
 protected Tree right;
 public Tree(Object v, Tree l, Tree r)
   { super();
    value = v;
    left = l;
    right = r;
   }
 public void setValue(Object newValue)
   { value = newValue; }
}
```

```
The compiled Jasmin file:
.class public Tree
.super java/lang/Object
.field protected value Ljava/lang/Object;
.field protected left LTree;
.field protected right LTree;
.method public <init>(Ljava/lang/Object;LTree;LTree;)V
 .limit locals 4
 .limit stack 3
 aload_0
 invokenonvirtual java/lang/Object/<init>()V
 aload_0
 aload_1
 putfield Tree/value Ljava/lang/Object;
 aload_0
 aload_2
 putfield Tree/left LTree;
 aload_0
 aload_3
 putfield Tree/right LTree;
 return
.end method
.method public setValue(Ljava/lang/Object;)V
```

```
.limit locals 2
 .limit stack 3
 aload_0
 aload_1
 putfield Tree/value Ljava/lang/Object;
 return
.end method
```
## **Hex dump of the class file:**

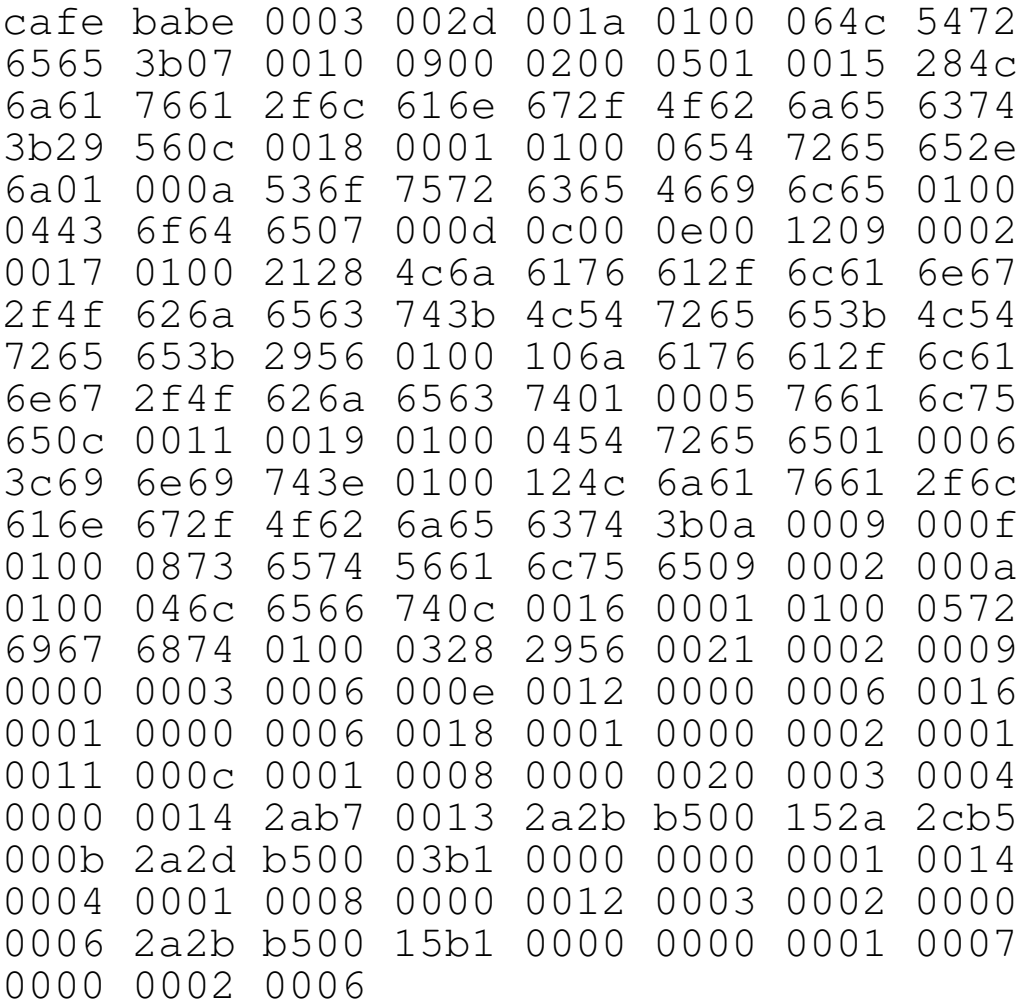

#### **djas -w Tree.class**

```
; magic number 0xCAFEBABE
; bytecode version 45.3
; constant pool count 26
; cp[1] (offset 0xf) -> CONSTANT_NameAndType 9, 25
; cp[2] (offset 0x22) -> CONSTANT Utf8 "java/lang/Object"
 [2] (offset 0x27) -> CONSTANT_Fieldref 12, 21
 cp[4] (offset 0x30) -> CONSTANT Utf8 "<init>"
; cp[5] (offset 0x3b) -> CONSTANT_Utf8 "setValue"
; cp[6] (offset 0x3e) -> CONSTANT_Class 2
: cp[7] (offset 0x43) -> CONSTANT_NameAndType 4, 10
; cp[8] (offset 0x48) -> CONSTANT_Fieldref 12, 1
 ; cp[9] (offset 0x4f) -> CONSTANT_Utf8 "left"
; cp[10] (offset 0x55) -> CONSTANT Utf8 "()V"
; cp[11] (offset 0x5c) -> CONSTANT_Utf8 "Code"
; cp[12] (offset 0x5f) -> CONSTANT_Class 22
; cp[13] (offset 0x64) -> CONSTANT Fieldref 12, 18
 ; cp[14] (offset 0x71) -> CONSTANT_Utf8 "SourceFile"
; cp[15] (offset 0x86) -> CONSTANT_Utf8 "Ljava/lang/Object;"
; cp[16] (offset 0xaa) -> CONSTANT_Utf8 "(Ljava/lang/Object;LTree;LTree;)V"
 [17] (offset 0xaf) -> CONSTANT Methodref 6, 7
; cp[18] (offset 0xb4) -> CONSTANT NameAndType 24, 25
; cp[19] (offset 0xcc) -> CONSTANT_Utf8 "(Ljava/lang/Object;)V"
 \text{cp}[20] (offset 0xd4) -> CONSTANT Utf8 "value"
; cp[21] (offset 0xd9) -> CONSTANT_NameAndType 20, 15
; cp[22] (offset 0xe0) -> CONSTANT Utf8 "Tree"
; cp[23] (offset 0xe9) -> CONSTANT_Utf8 "Tree.j"
; cp[24] (offset 0xf1) -> CONSTANT Utf8 "right"
; cp[25] (offset 0xfa) -> CONSTANT Utf8 "LTree;"
: access flags = 0x21 [ ACC SUPER ACC PUBLIC ]
; this_class index = 12
```

```
; super_class index = 6
; interfaces count = 0; fields_count = 3
 ; fields[0] (offset 0x104) :
      access flags 0x4 [ ACC PROTECTED ]
      name index 20 (value)
      descriptor index 15 (Ljava/lang/Object;)
      attributes count 0
; fields[1] (offset 0x10c) :
      access flags 0x4 [ ACC PROTECTED ]
      name_index 9 (left)
      descriptor_index 25 (LTree;)
      attributes count 0
; fields[2] (offset 0x114) :
      ; access_flags 0x4 [ ACC_PROTECTED ]
      name index 24 (right)
      descriptor index 25 (LTree;)
      attributes count 0
; methods_count 2
 ; methods[0] (offset 0x11e) :
      access flags 0x1 [ ACC PUBLIC ]
      name index 4 (\langleinit\rangle)
      descriptor_index 16 ((Ljava/lang/Object;LTree;LTree;)V)
      attributes count 1
      method attributes[0] :
          name index 11 (Code)
          ; attribute_length 41
          ; max_stack 3
          max locals 4
```

```
; code_length 29
          ; code :
                 0: aload 0; 1: invokespecial 17 (java/lang/Object/<init> ()V)
                 4: aload 1; 5: dup
                 ; 6: aload_0
                 7: swap
                 8: putfield 3 (Tree/value Ljava/lang/Object;)
                11: pop12: aload 2
                ; 13: dup
                14: aload 015: swap
                16: putfield 8 (Tree/left LTree;)
                ; 19: pop
                20: aload 3
                ; 21: dup
                22: aload 023: swap
                24: putfield 13 (Tree/right LTree;)
                ; 27: pop
                28: return
          exception table length 0
          attributes_count 0
 ; methods[1] (offset 0x155) :
; access_flags 0x1 [ ACC_PUBLIC ]
; name_index 5 (setValue)
      descriptor index 19 ((Ljava/lang/Object;)V)
; attributes_count 1
      method \text{ attributes}[0] :
          name index 11 (Code)
          attribute length 21
```

```
; max_stack 3
         ; max_locals 2
         ; code_length 9
         ; code :
                 0: aload 1
                 1: dup
                 2: aload 0; 3: swap
                 4: putfield 3 (Tree/value Ljava/lang/Object;)
                 ; 7: pop
                 8: return
         exception_table_length 0
          attributes_count 0
; attributes count 1
; class_attributes[0] (offset 0x17a) :
; name_index 14 (SourceFile)
; attribute length 2
      sourcefile index 23
```
; End of file reached successfully. Enjoy :)

#### **The testing strategy for the code generator involves two phases.**

First a careful argumentation that each code template is correct.

Second a demonstration that each code template is generated correctly.